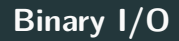

## Ben Langmead

# ben.langmead@gmail.com

www.langmead-lab.org

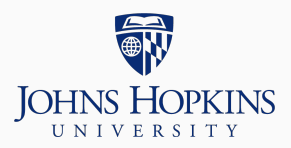

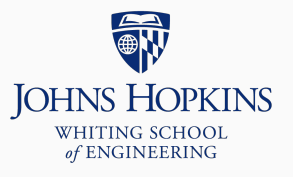

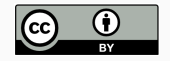

Source markdown available at [github.com/BenLangmead/c-cpp-notes](https://github.com/BenLangmead/c-cpp-notes)

When reading from a filehandle, we have used fgets and fscanf

These are for parsing text, i.e. turning strings like "0.435" and "999" into floats, ints, etc

But you can also read and write data (floats, ints, structs etc) as *binary* data, without turning them into strings first

For midterm project, we will read and write PPM files, using binary  $I/O$ 

#### size\_t fwrite(const void \*data, size\_t size, size\_t nitems, FILE \*stream);

- data: pointer to data to be written
- size: size of 1 item
- $\blacksquare$  nitems:  $\#$  items to write
- stream: filehandle to write to
	- Must have been opened in "wb" mode

Returns the number of items successfully written

• If return value != nitems, there was an error; check ferror

#### size\_t fread(void \*data, size\_t size, size\_t nitems, FILE \* stream);

- data: data should be copied to here
	- **•** There needs to be enough space! size  $*$  nitems bytes
- size: size of 1 item
- $\blacksquare$  nitems:  $\#$  items to read
- stream: filehandle to read from
	- Must have been opened in "rb" mode

Returns the number of items successfully read

• If return value != nitems, there was an error; check ferror

### **Binary I/O**

```
#include <stdio.h> // printf, fread & fwrite
#include <assert.h>
int main() {
    int evens[] = \{2, 4, 6, 8\}, odds[] = \{1, 3, 5, 7\};
    FILE *out = fopen("bio_eg1.bin", "wb");
    assert(out != NULL);
    size t nwritten = 0:
    nwritten += fwrite(evens, sizeof(int), 4, out);
    nwritten += fwrite(odds, sizeof(int), 4, out);
    assert(nwritten == 8);
    fclose(out);
    FILE *in = fopen("bio eg1.bin", "rb");
    assert(in != NULL);int buf1[4] = {0}. buf2[4] = {0}:
    size t nread = 0;
    nread += fread(buf1, sizeof(int), 4, in);
    nread += fread(buf2, sizeof(int), 4, in);
    assert(nread == 8);fclose(in);
    printf("Even: %d %d %d %d\n", buf1[0], buf1[1], buf1[2], buf1[3]);
    printf("Odds: %d %d %d %d\n", buf2[0], buf2[1], buf2[2], buf2[3]);
    return 0;
```
}

```
$ gcc bio_eg1.c -std=c99 -pedantic -Wall -Wextra
$./a.outEven: 2 4 6 8
Odds: 1 3 5 7
```